# **Infrastructure - Story #1316**

## **extend eva\_demo\_1 to display map animation**

2011-02-09 09:00 - Matthew Jones

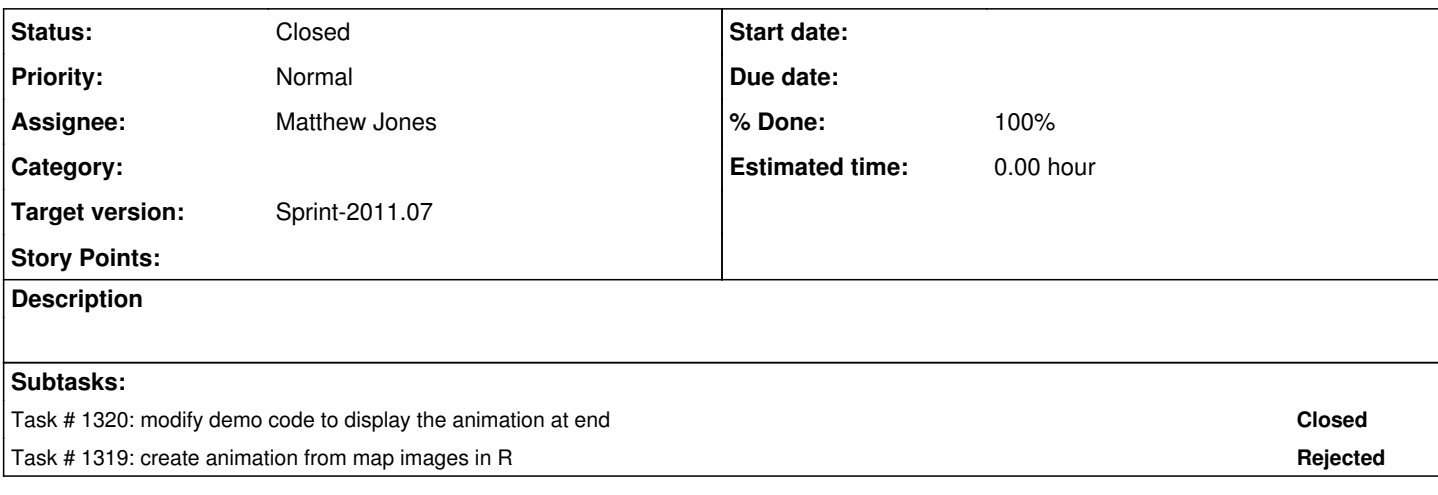

### **History**

#### **#1 - 2011-02-09 09:01 - Matthew Jones**

- *Position set to 2*
- *Position deleted (2)*
- *Target version set to Sprint-2011.06*

## **#2 - 2011-02-14 18:16 - Matthew Jones**

- *Position set to 39*
- *Target version changed from Sprint-2011.06 to Sprint-2011.07*
- *Position deleted (13)*

## **#3 - 2011-02-21 05:32 - Matthew Jones**

- *Status changed from New to Closed*
- *Assignee set to Matthew Jones*